# APLIKASI PEMOTONGAN PAJAK REKLAME BERBASIS WEB

# Kiki Agustin<sup>1</sup>, Hasanah Tisna Amijaya<sup>2</sup>, Asep Ririh Riswaya<sup>3</sup> STMIK Mardira Indonesia<sup>123</sup>

kikiagustin62@gmail.com<sup>1</sup>, [hastiehasanah@gmail.com](mailto:hastiehasanah@gmail.com2)<sup>2</sup>, asep\_ririh@stmik-mi.ac.id<sup>3</sup>

# *Abstract*

*This study aims to assist the work of cutting the advertisement tax at* UPT *Local Tax Region 2* Margahayu *can be better in time utilization and data accuracy. The author conducts research using descriptive analysis methods, with the data collection techniques used are making observations, and literature studies that have a close relationship with the subject matter. From the results of the research, the obstacles that were found were in the advertisement tax calculation still using Microsoft Excel, and data processing had not been processed optimally, even though it had used computers. So it is necessary to have an application that can help companies in calculating the advertisement tax so that it is not done several times, making taxpayer reports and advertisement tax reports. One of the tools that can support this is the use of adequate computers and human resources to form a good application. So the billboard tax deduction application*  was made, this application was created using the PHP programming language, APACHE as a web server, *and MYSQL as a database processing. It is hoped that with this application, problems that may arise can be resolved properly.*

*Keywords: Tax, advertisement tax, billboard tax deduction,* Bapenda Kabupaten Bandung

#### **Abstrak**

Penelitian ini bertujuan untuk membantu pengerjaan pemotongan pajak reklame di UPT Pajak Daerah Wilayah 2 Margahayu bisa menjadi lebih baik dalam pemanfaatan waktu dan keakuratan data.Penulis melakukan penelitian dengan menggunakan metode analisis deskriptif, dengan tehnik pengumpulan data yang digunakan adalah melakukan observasi, dan studi pustaka yang memiliki hubungan erat dengan pokok permasalahan. Dari hasil penelitian, hambatan yang ditemukan adalah dalam perhitungan pajak reklame masih menggunakan *Microsoft Excel*, dan pengolahan data belum terolah secara maksimal, walau sudah menggukan komputer. Sehingga perlu adanya sebuah aplikasi yang dapat membatu perusahaan dalam perhitungan pajak reklame supaya tidak dilkukan beberapakali,pembuatan laporan wajib pajak dan laporan pajak reklame. Salah satu alat yang dapat mendukung hal tersebut adalah dengan pemakaian komputer dan sumber daya manusia yang memadai sehingga terbentuk aplikasi yang baik. Maka dibuatlah aplikasi pemotongan pajak reklame, aplikasi ini dibuat dengan menggunakan bahasa pemograman *PHP, APACHE* sebagai *web server,* dan *MYSQL* sebagai pengolahan database. Diharapkan dengan adanya aplikasi ini, masalah yang mungkin timbul dapat teratasi dengan baik.

**Kata kunci :** Pajak, pajak reklame, pemotongan pajak reklame, Bapenda Kabupaten Bandung

# **PENDAHULUAN**

Perkembangan dibidang teknologi informasi khususnya teknologi informasi berbasisis *web* dapat mempermudah dan membantu berbagai bidang pekerjaan yang terkait dengan kemudahan akses, jarak dan waktu. Sehingga turut mendorong berbagai industri memanfaatkan teknologi informasi untuk *memonitoring* perkembangan kegiatannya, salah satunya dalam hal pemotongan pajak. Pajak merupakan salah satu sumber pendapatan pemerintah daerah diseluruh Indonesia, pajak dipergunakan untuk membiayai kegiatan pemerintahan maupun untuk meningkatkan pembangunan prasana bagi masyarakat.

Dalam perhitungan pajak reklame masih semi komputerarisasi dan dalam laporannya masih menggunkan *Microsoft Excel,* hal ini menyebabkan penyusunan laporan mengalami keterlambatan sehingga menyebabkan informasi yang diterima oleh Bapenda tidak *real time* dan laporan tidak dapat digunakan sebagai bahan evaluasi kerja.

Pemasangan reklame masih menjadi salah satu media untuk berikalan, meskipun di era 4.0 sebagian orang sudah beralih untuk berikalan dimedia *online* karena lebih praktis dan lebih murah, Ada 11 jenis pendapatan asli daerah yang dikelola oleh Badan Pendapatan Daerah (Bapenda) Kabupaten Bandung yang terdiri dari PBB, BPHTB pada bidang pajak II dan pajak daetah non PBB BPHTB pada bidang pajak I dan salah satunya adalah pajak reklame, saat ini proses pemotongan pajak reklame masih menggunakan *Microsoft Excel* sehingga sudah tidak sesuai dengan sistem pengolahan data saat ini yang diharuskan sudah dengan sistem yang lebih terintegrasi, keadaan ini membuat proses pemotongan pajak reklame banyak terdapat kelemahan.

Untuk meminimalisir kelemahan-kelemahan yang terjadi maka dibutuhkan sebuah sistem yang lebih baik dengan harapan pemanfaatan sistem bisa lebih optimal dan efektif terutama dalam proses pemotongan pajak reklame sehingga informasi yang dihasilkan bisa lebih cepat digunakan untuk bahan evaluasi program kerja, sesuai dengan latar belakang yang sudah diuraikan, maka dilakukan penelitian dengan judul Aplikasi Pemotongan Pajak Rekalame (Studi Kasus UPT Pajak Daerah Wilayah 2 Margahayu).

# **KAJIAN PUSTAKA**

## **Konsep Dasar Sistem**

Menurut (Japerson Hutahean 2015) "Sistem adalah suatu jaringan kerja dari prosedurprosedur yang saling berhubungan, berkumpul sersama-sama untuk melakukan kegiatan atau untuk melakukan sasaran yang tertentu".

Menurut (Jugianto 2016:2) "Suatu sistem mempunyai karakteristik atau sifat-sifat tertentu, yang mencirikan bahwa hal tersebut dapat dikatakan sebagai suatu sistem".

# **Pengertian Sistem Informasi**

Menurut (Juluanto Sunu Punjul Tyoso 2016) "Sistem informasi adalah sistem fisik dan social yang didata sedemikian rupa untuk mencapai tujuan tertentu".

# **Konsep Dasar Data**

Menurut (Robi Yanto 2017) "Basis data terdiri dari 2 kata yaitu basis dan data. Basis dapat diartikan sebagai markas, Gudang, tempat berkumpul. Sedangkan data adalah fakta yang mewakili suatu objek seperti manusia, barang, hewan, peristiwa, keadaan atau sebagainya, yang direkam dalam bentuk angka, hurup, simbol, teks, gambar, bunyi atau kombinasinya".

# **Konsep Dasar Pengolahan Data**

Menurut Arman "Proses data yang diolah menjadi model menjadi informasi penerima kemudian menerima informasi tersebut, membuat suatu keputusan dan melakukan tindakan, yang berarti menghasilkan suatu tindakan yang lain, yang akan membuat sujumlah data kembali. Data tersebut akan ditangkap sebagai input seterusnya membentuk suatu siklus. Siklus ini disebut juga dengan siklus pengolahan data (*data processing cycles*)" (2017:165).

# *Unified Modelling Language* **(UML**)

*Unifield Modelling Language* (UML) adalah sebuah tehnik pengembagan sistem yang menggunakan bahasa grafis sebagai alat untuk pendokumentasian dan melakukan spesifikasi pada sistem (206:42).

# *Object Oriented Sofware Enginering (OOSE)*

Menurut (IEEE 2018:369) (*Institute Of Electrical and Electronic Engineers*) "*Sofware Engineering* adalah aplikasi dari sebuah pendekatan yang bersifat *kuantifabel*, disiplin dan sistematis bagi pengembangan, operasi dan pemeriharaan perangkat lunak".

- Tahapan OOSE
	- 1. Analisis

Tujuan Analisis adalah untuk menganalisis, menentukan dan menentukan sistem yang dibangun. OOSE memiliki apa yang disebut *use case* yang berfungsi sebagai model pusat fungsionalitas dari sistem, kontruksi dan pengujian.

- 2. Pembangunan
	- a. *Design Model*

*Design* Model akan menyempurnakan model analisis dan akan disesuaikan dengan pelaksanaan lingkungan. *Interfaces object* dan *semantic* operasi didefinisikan dan dapat dibuat<br>keputusan tentang *database* keputusan tentang *database*  manajemen sistem (DBMS) dan bahasa pemograman, sedangkan blok diperkenalkan untuk jenis objek. Model desain terdiri dari Interaksi Diagram dan Transisi *State* Grafik.

- b. *Implementation Model Implementation* Model menggambarkan dua tehnik yang berbeda yaitu :
	- 1. Pemograman Berorientasi Objek
	- 2. Model konseptual yang digunakan untuk membuat berbagai model dari sistem atau organisasi yang akan dianalisis
- 3. Pengujian

*Testing* Model dihasilkan oleh pelaksanaan pengujian model, uji spesifikasi yang merupakan kelas ujian ketika *test* ini dilihat sebagai objek dan hasil ujian. Pelaksanaan sebuah contoh dari kelas ujian adalah konsep utama yang terdiri dari:

- 1. Tingkat terendah dari sistem yang diuji
- 2. Menggunakan kasus yang dapat diuji
- 3. Tes dapat dilakukan pada seluruh sistem
- 4. Model Persyaratan dapat digunakan sebagai verifikasi untuk model

# **Perancangan** *Database*

Basis Data dapat didefinisikan sebagai himpunan kelompok data yang saling berhubungan yang diorganisasikan sedemikian rupa agar kelak dapat dimanfaatkan kembali dengan cepat dan mudah (2017:142).

## **Teori Pajak**

Menurut (Andrian 2016) "Pajak adalah iuran kepada Negara (yang dapat dipaksakan) yang terutang oleh yang wajib membayarnya menurut peraturan perundang-undagan dengan tidak mendapat prestasi kembali, yang langsung dapat ditunjuk, dan yang gunanya adalah untuk membiayai pengeluaran-pengeluaran umum berhubung dengan tugas Negara untuk menyelenggarakan pemerintahan".

## **Fungsi pajak**

- 1. Fungsi anggaran atau penerimaan
- 2. Fungsi Mengatur
- 3. Fungsi Stabilitas
- 4. Fungsi Redistribusi Pendapatan

## **Sistem pemungutan pajak**

- 1) Pengusaha yang menyelenggarakan reklame sesuai dengan ketentuan peraturan perundang-undangan perpajakan wajib mendaftarkan diri pada pemerintah Kabupaten Bandung Cq. Dinas meliputi tempat tinggal atau tempat kedudukan usaha dan kepadanya diberikan Nomor Pokok Wajib Pajak Daerah.
- 2) Kantor unit Pelaksanaan Teknis Dinas (UPTD) Pajak Daerah merupakan tempat pendaftaran dan / atau tempat pelaporan usaha selain yang ditetapkan pada ayat (1).
- 3) Kepada Penyelenggara Reklame yang tidak memenuhi kewajiban sebagaimana ayat (1) dapat diterbitkan NPWPD secara jabatan.
- 4) Bupati Cq. Dinas menerbitkan Nomor Pokok Wajib Pajak Daerah dan/atau mengukuhkan Pengusaha Kena Pajak secara jabatan apabila Wajib Pajak atau pengusaha Kena Pajak tidak

melaksanakan kewajibannya sebagaiman dimaksud pada ayat (1).

- 5) Kewajiban perpajakan bagai Wajib Pajak yang diterbitkan Nomor Pokok Wajib Pajak Daerah secara jabatan sebagaimana dimaksud pada ayat (3) dimulai sejak saat Wajib Pajak melakukan penyelenggaraan reklame, paling lama 5 (lima) tahun sebelum diterbitkannya Nomor Pokok Wajib Pajak Daerah dan / atau dikukuhkannya sebagai Pengusaha Kena Pajak.
- 6) Pendaftaran sebagaimana ayat (1) pasal ini, paling sedikit melampirkan Foto Copy KTP / Kuasa, Surat Kuasa jika menguasakan, Surat Ijin Usaha Perdagangan (SIUP) atau sejenisnya, khusus pendaftaran yang dilakukan oleh pribadi / perorangan maka formulir pendaftaran dilengkapi foto copy KTP pemilik / kuasa.
- 7) Penghapusan Nomor Pokok Wajib Pajak Daerah dilakukan oleh Bupati atau pejabat yang ditunjuk, apabila:
	- a. Diajukan permohonan penghapusan Nomor Pokok Wajib Pajak Daerah oleh Wajib Pajak dan / atau ahli warisna apabila Wajib Pajak Sudah tidak lagi menyelenggarakan reklame.
	- b. Wajib Pajak menghentikan kegiatan usahanya ; atau
	- c. Dianggap perlu oleh Bupati atau pejabat yang ditunjuk untuk menghapuskan Nomor Pokok Wajib Pajak Daerah dari Wajib Pajak.
- 8) Bupati Cq. Perangkat Daerah yang membidangi pengelolaan pemmungutan pajak daerah setelah melakukan pemeriksaan harus memberikan keputusan atas permohonan penghapusan Nomor Pokok Wajib Pajak Daerah dalam jangka waktu 6 (enam) bulan untuk Wajib Pajak orang pribadi atau 12 (dua belas) bulan untuk Wajib Pajak badan, sejak tanggal permohonan diterima secara lengkap.
- 9) Bupati karena jabatan atau atas permohonan Wajib Pajak dapat melakukan pencabuatan NPWP/ pengukuhan Pengusaha Kena Pajak reklame.
- 10) Bupati Cq. Perangkat Daerah yang membidangi pengelolaan pemungutan

pajak daerah setelah melakukan pemeriksaan harus memberikan keputusan atas permohonan pencabutan pengukuhan Pengusaha Kena Pajak dalam jangka waktu 6 (enam) bulan sejak tanggal permohonan diterima secara lengkap

## *Pemungutan Pajak Daerah*

*Sesuai peraturan Pemerintah No 91 Tahun 2010 tentang jenis Pajak Daerah yang dipungut berdasarkan penetapan kepala daerah atau dibayar sendiri oleh wajib pajak, maka dari itu jenis pemungutan pajak daerah sebagai berikut.*

- a. Pajak Daerah dibayar sendiri oleh wajib pajak
	- 1. Pajak Parkir
	- 2. Pajak Restoran
	- 3. Pajak Hiburan
	- 4. Pajak Penerangan Jalan
	- 5. Pajak Sarang Burung Walet
	- 6. Pajak Hotel
	- 7. Bea Perhotelan dipungut berdasarkan penetapan kepala daerah
- b. Pajak Daerah dipungut berdasarkan penetapan kepala daerah
	- 1. Pajak Reklame
	- 2. Pajak Air Tanah
	- 3. Pajak Bumi dan Bangunan Perkotaan / Pedesaan

## **Jenis-Jenis Pajak Daerah**

Dasar hokum pemungutan Pajak Daerah dan Retribusi Daerah adalah Undang-Undang No. 28 Tahun 2009 tentang Pajak Daerah dan Retribusi Daerah. Pajak Daerah adalah kontribusi wajib kepada Daerah yang terutang oleh orang pribadi atau badan yang bersifat memaksa berdasarkan Undang-Undang dengan tidak mendapatkan imbalan secara langsung dan digunakan untuk keperluan Daerah bagi sebesar-besarnya kemakmuran rakyat.

## **Jenis-Jenis Pajak Daerah**

Di Indonesia Pajak Daerah dibagi menjadi dua bagian, yaitu Pajak Daerah tingkat I (Provinsi) dan Pajak Daerah tingkat II (Kabupaten / Kota). Pajak-pajak yang dipungut oleh Pemerintah Daerah baik Provinsi maupun Kabupaten / Kota adalah sebagai berikut:

- 1. Pajak Provinsi Berdasarkan UU No. 28 tahun 2009, Pajak Daerah yang dapat dipungut Daerah tingkat I (Provinsi) meliputi:
	- a) Pajak Kendaraan Bermotor
	- b) Bea Balik Nama Kendaraan Bermotor
- c) Pajak Bahan Bakar Kendaraan Bermotor
- d) Pajak Air Permukaan
- e) Pajak Rokok
- 2. Pajak Kabupaten/Kota
	- Menurut UU No. 28 Tahun 2009, Pajak Daerah yang dapat dipungut Daerah tingkat II (Kabupaten/Kota) antara lain:
		- a) Pajak Parkir
		- b) Pajak Restoran
		- c) Pajak Hiburan
		- d) Pajak Reklame
		- e) Pajak Penerangan Jalan
		- f) Pajak Hotel
		- g) Pajak Mineral Bukan Logam dan Batuan
		- h) Pajak Air Tanah
		- i) Pajak Sarang Burung Walet
		- j) Pajak Bea Perolehan Hak Atas Tanah dan Bangunan
		- k) Pajak Bumi dan Bangunan Perkotaan / Perdesaan

## **Pengertian Pajak Reklame**

Berdasarkan peraturan Bupati Bandung Nomor 38 Tahun 2016 tentang petunjuk teknis pelaksanaan pemungutan Pajak Reklame, objek Pajak Reklame adalah semua penyelenggaraan atas Reklame, subjek Pajak Reklame adalah orang pribadi atau badan yang menggunakannya. Reklame adalah benda, alat, perbuatan, atau media yang bentuk corak ragamnya dirancang untuk komersial memperkenalkan, menganjurkan, mempromosikan, atau untuk menarik perhatian umum terhadapa barang, jasa, orang, atau badan yang dapat dilihat, didengar, dirasakan, atau dinikmati.

## **Objek pajak Reklame**

Objek Pajak Reklame terdiri dari:

- a. Reklame Papan / Billboard / Megatron dan Media Reklame Elektronik lainnya
- b. Reklame Kain
- c. Reklame Melekat (*Sticker*)
- d. Reklame Selebaran (*Brosur*)
- e. Reklame Berjalan pada Kendaraan
- f. Reklame Udara / Balon
- g. Reklame Suara
- h. Reklame *Flm / Slide*
- i. Reklame peragaan
- j. Reklame Bando

Yang tidak termasuk sebagai objek Pajak Reklame adalah:

a. Penyelenggaraan Reklame melalui internet, televisi, radio, warta harian, warta migguan, warta bulanan dan sejenisnya

- b. Label / *Merk* produk yang melekat pada barang yang diperdagangkan, yang berfungsi untuk membedakan dari produk sejenis lainya
- c. Nama pengenal usaha atau profesi yang dipasang melekat pada bangunan tempat usaha atau profesi yang ukurannya tidak melebihi 1 M2 dan hanya satu objek saja
- d. Reklame yang diselenggarakan oleh pemerintah atau pemerintah Daerah

# **Dasar Pengenaan Pajak**

Dasar pengenaan Pajak Reklame adalah Nilai Sewa Reklame (NSR). Dalam hal ini NSR ditetapkan berdasarkan perhitungan Nilai Jual Objek Pajak Reklame (NJOPR) ditambah Nilai Strategis Pemasangan Reklame (NSPR) dengan bentuk rumus sebagai berikut NRS = (NJOPR + NSPR).

**Tabel I** tarif pajak reklame

|                |                                                                   |                                                  |                                         | Nilai Juai Objek Pajak Reklame (NJOPR)                                                            |                    |                                |                                |                                                     |  |  |  |
|----------------|-------------------------------------------------------------------|--------------------------------------------------|-----------------------------------------|---------------------------------------------------------------------------------------------------|--------------------|--------------------------------|--------------------------------|-----------------------------------------------------|--|--|--|
|                |                                                                   |                                                  |                                         |                                                                                                   | <b>NJOPR</b>       |                                |                                |                                                     |  |  |  |
| N <sub>B</sub> | Janis Rakisma                                                     |                                                  |                                         | 1 $\approx$ d 2 M <sup>*</sup> - 2 $\approx$ d 6 M <sup>*</sup> - 6 $\approx$ d 40 M <sup>*</sup> | $-40.315$          | Horan<br>Davar<br>Latinava     | <b>Natures</b>                 | <b>Harga Days</b><br>Ketinggian<br><b>Matcheson</b> |  |  |  |
|                | <b>Littlemand / Banda</b>                                         | 52,500                                           | <b>BOX CHAIN</b>                        | 135,000                                                                                           | 225,000            |                                | 5.84                           | 30,000                                              |  |  |  |
|                | 2 Papan dan Sejenisara                                            |                                                  |                                         |                                                                                                   |                    |                                |                                |                                                     |  |  |  |
|                | a. Papan Mork                                                     | 30,000                                           | 45.000                                  | 75,000                                                                                            | 90.000             |                                | $\mathbf{X}$                   | 30,000                                              |  |  |  |
|                | b. Neon Step/Neon Box                                             | 30.000                                           | 45,000                                  | 78.000                                                                                            | 90.000             |                                | $X^*$                          | 30,000                                              |  |  |  |
|                | c. Tim Plate.                                                     | 30.000                                           | 45,000                                  |                                                                                                   |                    |                                | NE <sup>+</sup>                | 30,000                                              |  |  |  |
|                | 3 Ballgo                                                          | 150.000                                          | 180,000                                 | 210,000                                                                                           |                    |                                | 3.84                           |                                                     |  |  |  |
|                | 4 Megatron/Videotron                                              | 90.000                                           | 165,000                                 | 240,000                                                                                           | 262,500            |                                | $X^*$                          | 45.006                                              |  |  |  |
|                | <b>S. Kain dan Selenismys</b>                                     | 70.000                                           | 199,999                                 | 125,000                                                                                           |                    |                                | $X^*$                          |                                                     |  |  |  |
|                | 6 Melekar/Poster                                                  | 10.000                                           | 13.500                                  | 15,000                                                                                            | 17.500             |                                | AE*                            |                                                     |  |  |  |
|                | <b><i><u><i><u>Distants</u></i></u></i></b>                       |                                                  |                                         |                                                                                                   |                    | 7.6963                         | Most Locations                 |                                                     |  |  |  |
|                | <b>9 Deviator Pada Kendaraan</b>                                  | 2.100                                            | 2.625                                   | 3.150                                                                                             | 3.675              |                                | <b>NET</b>                     |                                                     |  |  |  |
|                | <b>V Lidera</b> Nations                                           |                                                  |                                         |                                                                                                   |                    | 225,000                        | Hunte                          |                                                     |  |  |  |
|                | 10 Susra                                                          |                                                  |                                         |                                                                                                   |                    | 105,000                        | Elect.                         |                                                     |  |  |  |
|                | 1.1 Bridge (Stringford                                            |                                                  |                                         |                                                                                                   |                    | 125.000                        | <b>REALER</b>                  |                                                     |  |  |  |
|                | 12 Personaan                                                      |                                                  |                                         |                                                                                                   |                    | 105,000                        | Per Percelemenaram             |                                                     |  |  |  |
|                | Nilai Strategis Pemasangan Reklame (NSPR)<br>A. Klasifikasi Jalan |                                                  |                                         | Billioned, Bondo, Papan, Megatron dan Selenisarya                                                 |                    |                                | Baligo, Spandak, unded unded.  |                                                     |  |  |  |
| No.            | <b>Missifikani Jahre</b>                                          |                                                  | $1 - 2M + 2M' = 2 - 4$ 6 M <sup>*</sup> | $= 0.04 - 10.31$                                                                                  | $= 40 \text{ M}^*$ | Remarre den segentimen         |                                |                                                     |  |  |  |
|                | L Jakon Artesi Primer/Jakon                                       | 83.500                                           | <b>TA OBD</b>                           | 137.500                                                                                           | 165,000            | 50.000                         |                                |                                                     |  |  |  |
|                | Negara<br>2 Jaton Artert                                          | 45.000                                           | en non                                  | 1050                                                                                              | 127.500            | 47.000                         |                                |                                                     |  |  |  |
|                | Nebunder-Jahre Provinci                                           |                                                  |                                         |                                                                                                   |                    | 33.000                         |                                |                                                     |  |  |  |
|                | <b>3 Johns Actort Indebtor Johns</b><br>Kabupaten                 | 37.500                                           | 45.000                                  | 78.000                                                                                            | 90.000             |                                |                                |                                                     |  |  |  |
|                | 4 Jalan Arteri Lokal/Jalan<br><b>Thorn</b>                        | 27.000                                           | 22.500                                  | 45.000                                                                                            | 52.500             | 25.000                         |                                |                                                     |  |  |  |
|                | <b>R. Lebasi Kenadatan Pemantantan</b>                            |                                                  |                                         |                                                                                                   |                    |                                |                                |                                                     |  |  |  |
| <b>No</b>      | Lokack                                                            | Billioned, Roude, Panas, Meastens das Scientasys |                                         |                                                                                                   |                    | Daligo, Spanduk, umbul androl. |                                |                                                     |  |  |  |
|                |                                                                   | $1 - 1/4$ 2 $32$ <sup>*</sup>                    | $\sim$ 2 and 6 age.                     | $-0.54.49.31$                                                                                     | $-40.31$           |                                | Banner dan sejenisara          |                                                     |  |  |  |
|                | I EContaine Echarac                                               | 315,000                                          | <b>JOS DOG</b>                          | 615.000                                                                                           | 765,000            | 115,000                        |                                |                                                     |  |  |  |
|                | 3 BCompanier Notebolca                                            | 165,000                                          | 315,000                                 | 465.000                                                                                           | 615,000            | 95.999                         |                                |                                                     |  |  |  |
|                | 3 Pusat Perdagangan                                               | <b>SO ODD</b>                                    | 165,000                                 | 2,403,0000                                                                                        | 313,000            | 85.000                         |                                |                                                     |  |  |  |
|                | 4 havasan Perdanancan                                             | 97.500                                           | 359760                                  | 165,000                                                                                           | 202.500            | 76,000                         |                                |                                                     |  |  |  |
|                | " Jembatan Penyebrangan                                           | 60.000                                           | 90.000                                  | 127,500                                                                                           | 165,000            | 67.000                         |                                |                                                     |  |  |  |
|                | 6 Percentalized                                                   | 53.500                                           | 75.000                                  | 90.000                                                                                            | 105,000            | 55.000                         |                                |                                                     |  |  |  |
|                | 7 By appropriate the charters                                     | 48.0000                                          | <b>GO OBS</b>                           | 75.000                                                                                            | ters caraca        | $47$ cance                     |                                |                                                     |  |  |  |
|                | <b>Situatustri</b>                                                | 37.500                                           | 45.000                                  | 60.000                                                                                            | 75.000             | 40.000                         |                                |                                                     |  |  |  |
|                | 9 Park antaran                                                    | 30.000                                           | 37.500                                  | 45.000                                                                                            | 52.500             | 30.000                         |                                |                                                     |  |  |  |
|                | 10 Pendidikan                                                     | 30.000                                           | 37.500                                  | 39.750                                                                                            | 53.500             |                                | 30.000                         |                                                     |  |  |  |
|                | C. Sudut Pandano                                                  |                                                  |                                         |                                                                                                   |                    |                                |                                |                                                     |  |  |  |
|                | Billboard, Bando, Panan, Mogatron dan Seienisaya                  |                                                  |                                         |                                                                                                   |                    |                                | Ballon, Spandale, underLunded. |                                                     |  |  |  |
| No.            | Lodonsk                                                           | $-2 - 4 - 6 - 3$<br>$1 - 42.35$                  |                                         | $-6 - 403$<br>$-4035$                                                                             |                    | Banner dan sejenisaya          |                                |                                                     |  |  |  |
|                | 1 State Arab                                                      | 15.000                                           | 30,000                                  | 45.000                                                                                            | 90.900             |                                |                                |                                                     |  |  |  |
|                |                                                                   |                                                  |                                         |                                                                                                   | 120.000            |                                |                                |                                                     |  |  |  |
|                | 2 Dua Arah                                                        | 30.000                                           | on non                                  | 90.000                                                                                            |                    |                                | 40.000                         |                                                     |  |  |  |
|                | A Time Arab                                                       | 45.000                                           | <b>BO OBD</b>                           | 1.35.000                                                                                          | 180.000            |                                | 50.000                         |                                                     |  |  |  |

## **Tarif Pajak Reklame**

Tarif Pajak Reklame ditetapkan sebesar 25% (dua puluh lima persen). Pajak Reklame yang terutang dihitung dengan cara mengalihkan tarif pajak yaitu 25% dengan dasar pengenaan pajak yaitu jumlah Nilai Sewa Reklame (NRS).

#### **Landasan Teori perancangan Sistem**

Perancangan adalah sebuah proses untuk mendefinisikan sesuatu yang akan dikerjakan dengan menggunakan teknik yang bervariasi serta didalamnya melibatkan deskripsi mengenai arsitektur serta detail mengenai komponen dan juga keterbatasan yang akan dialami dalam proses pengerjaannya.

# **Alat-Alat Perancangan Sistem**

Alat-alat yang digunakan dalam perancangan sistem adalah sebagai berikut:

- 1. Basis Data (*Data Base*)
	- Basis data adalah kumpulan data yang saling berelasi. Data sendiri merupakan fakta mengenai objek, orang, dan lain-

lain. Data dinyatakan dengan nilai (angka, deretan karakter, atau simbol).

- 2. Normalisasi
	- Normalisasi adalah proses untuk mengubah suatu relasi yang memiliki masalah tertentu kedalam dua buah relasi atau lebih yang tak memiliki masalah tersebut. Masalah yang dimaksud biasa disebut dengan anomali. Anomali adalah proses pada basis data yang memberikan efek samping yang tidak diharapkan (misalnya menyebabkan ketidakkonsistenan data atau membuat sesuatu data menjadi hilang ketika data lain dihapus).

#### **Implementasi Sistem**

Menurut Arindia Firdianti "Implementasi sistem dapat diartikan sebagai pelaksanaan atau penerapan. Sebagaimana yang ada didalam kamus besar bahasa Indonesia, implementasi berarti penerapan. Kata implementasi bermuara pada aktivitas, adanya aksi, tindakan atau mekanisme suatu sistem. Ungkapan mekanisme mengandung arti bahwa implementasi bukan sekedar aktivitas, tetapi suatu kegiatan yang terencana dan dilakukan secara sungguhsungguh berdasarkan acuan norma tertentu untuk mencapai tujuan kegiatan" (2018:9).

## **Langkah-Langkah Implementasi Sistem**

Langkah-langkah dalam Implementasi Sistem adalah sebagai berikut:

- 1) Membuat dan menguji basis data dan jaringan, penerapan sistem yang baru atau perbaikan sistem dibuat pada basis data dan jaringan yang telah ada. Jika penerapan sistem yang baru memerlukan basis data dan jaringan yang baru atau modifikasi, maka sistem yang baru harus diimplementasikan sebelum pemasangan program komputer.
- 2) Membuat dan menguji program, tahap ini merupakan siklus pengembagan sistem yang spesifik bagi programmer. Bertujuan untuk mengembangkan rencana yang lebih rinci dalam pengembangan dan pengujian program komputer yang baru.
- 3) Memasang dan menguji sistem yang baru, tahap ini dilakukan untuk meyakinkan bahwa kebutuhan integrasi sistem baru terpenuhi.
- 4) Mengirim sistem baru kedalam sistem operasi, Tujuan tahap ini untuk mengubah secara perlahan sistem lama

menjadi sisem yang baru sehingga perlu dilakukan pemasangan basis data yang digunakan pada sistem baru.

# **HTML (***Hyper Text Markup Language***)**

Menurut Anhar "HTML (*Hyper Text Markup Language*) adalah sekumpulan simbol-simbol atau tag-tag yang dituliskan dalam sebuah *file* yang digunakan untuk menampilkan halaman pada *web browser*. Tag-tag HTML selalu diawali dengan <x> dan diakhiri dengan </x> dimana x tag HTML itu seperti b,I,u, dll" (2016:40).

Yang bisa dilakukan HTML adalah:

- 1) Mengatur tampilan dari halaman *web* dan isinya
- 2) Membuat tabel dalam halaman *web*
- 3) Mempublikasikan halaman *web* secara *online*
- 4) Membuat *form* yang bisa digunakan untuk menangani registrasi dan transaksi via *web*
- 5) Menambahkan objek-objek seperti video, animasi dalam bahasa *web*
- 6) Menampilkan area gambar (*canvas*) di *browser*

#### **CSS (***Cascading Style Sheet***)**

Menurut Rintho Rante Rerung "CSS adalah bahasa yang dapat digunakan untuk mendefinisikan bagaiman suatu bahasa *markup* ditampilkan pada suatu media dimana bahasa *markup* ini salah satunya adalah HTML, atau digunakan dengan kata lain bahwa CSS merupakan kode yang digunakan untuk mendesain halaman *website* agar lebih menarik dilihat" (2018:133).

CSS dapat mengendalikan ukuran gambar, warna bagian tubuh pada teks, warna tabel, ukuran *border*, warna *border*, warna *hyperlink*, waran *mouse over*, spasi antar paragraf, spasi antar teks, margin, dan parameter lainnya. CSS adalah bahasa *style sheet* yang digunakan untuk mengatur tampilan dokumen. Dengan adanya CSS memungkinkan kita untuk menampilkan halaman yang sama dengan format yang berbeda. Ada 4 cara memasang kode CSS kedalam kode HTML atau halaman *web* yaitu:

- 1. *Inline Style Sheet*
- 2. *Internal Style Sheet*
- 3. *Me-Link* ke *external* CSS
- 4. *Import* CSS *file*

# *JavaScript*

*JavaScript* adalah bahasa pemograman tingkat tinggi dan dinamis. *JavaScript* populer di internet dan dapat bekerja disebagian besar penjelajah *web* populer seperti *Google Chrome, Internet Explorer* (IE), *Mozilla Firefox, Netscape*, dan Opera. Kode *javaScrip* dapat disisipkan dalam

halaman *web* menggunakan tag SCRPT. *JavaScrip* Juga merupaka teknologi inti *Word Wide Web* selain HTML dan CSS. *JavaScript* membantu membuat halaman *web* interaktif dan merupaka bagian aplikasi *web* yang esensial (2018:1).

# **PHP (***Hypertext Preprocessor***)**

PHP adalah bahasa *script* yang dapat ditanamkan atau disisipkan ke dalam HTML. PHP banyak dipakai untuk memprogram situs *web* yang dinamis. PHP disebut bahasa pemograman *server side* karena PHP diproses pada komputer *server* (2016:03).

Berikut adalah kelebihan bahasa pemograman PHP:

- 1) Bahasa pemograman PHP adalah sebuah bahasa *script* yang tidak melakukan sebuah kompilasi dalam penggunaannya.
- 2) *Web server* yang mendukung PHP dapat ditemukan dimana-mana dari mulai *apache*, IIS, *Lighttpd*, hingga *Xitami* dengan konfigurasi yang *relative* mudah.
- 3) Dalam sisi pengembangan lebih mudah karena banyaknya milis-milis dan *developer* yang siap membantu dalam pengembangan.
- 4) Dalam sisi pemahaman, PHP adalah bahasa *scripting* yang paling mudah karena memiliki referensi yang banyak.
- 5) PHP adalah bahasa *open source* yang dapat digunakan diberbagai mesin (*Linux, Unix, Macintosh, Windows*) dan dapat dijalankan secara *runtime* melalui *console* serta juga dapat menjalankan perintah-perintah *system.*

# **XAMPP**

XAMPP adalah perangkat lunak bebas yang mendukung banyak sistem operasi, merupkan kompilasi dari beberapa program. Fungsinya adalah sebagai *server* yang berdiri sendiri, yang terdiri atas program *apache* HTTP *Server*, MYSQL *database*, dan penerjemah bahasa yang ditulis dengan bahasa pemograman PHP dan *Perl*(2016:60)*.*

# **MYSQL**

MYSQL adalah perangkat lunak System Manajemen Basis Data SQL (DBMS) yang *multithread*, dan *multi user*. MSQL adalah implementasi dari Sistem Manajemen Basis Data Relasional (RDBMS). Pada saat ini MYSQL merupakan database *server* yang sangat terkenal di dunia, semua itu tak lain karena bahasa dasar yang digunakan untuk mengakses *database* yaitu *Structured Query Language* (SQL)(2016:135).

## *Codeigniter*

*Codeigniter* adalah sebuah *framework* PHP yang bersifat *open source* dan menggunakan metode MVC (*Model View Controlller*). *Codeigniter* bersifat *free* alias tidak berbayar jika kita menggunakannya. *Framework Codeigniter* dibuat dengan tujuan sama seperti *framework* lainnya yaitu untuk memudahkan *Developer* atau *programmer* dalam menyusun program  $(2015:01)$ .

# *Bootstrap*

*Bootstrap* adalah paket aplikasi siap pakai untuk membuat *front-end* sebuah *website*. Bisa dikatakan, *Bootstrap* adalah *template* desain web dengan fitur plus. *Bootsrap* diciptakan untuk mempermudah proses desain web bagi berbagai tingkat pengguna, mulai dari level pemula hingga yang sudah berpengalaman, cukup bermodalkan pengetahuan dasar mengenai HTML dan CSS, kita pun siap menggunakannya (2015:01).

Paket *Bootsrap* berisi sekumpulan *file* CSS, *font, dan JavaScript*, yang siap diintregrasikan ke sebuah dokumen HTML menggunakan kaidahkaidah tertentu. Dokumen HTML yang dihasilkan pun secara dinamis akan tampil dalam *layout* yang disesuaikan dengan ukuran layar piranti pengunjung.

Daya tarik *Bootstrap* terletak pada kemudahan dan kepraktisan penggunaannya. Tata *layout* dan pewarnaanya juga bersih, simpel, indah, dan berkesan *modern*. Selain itu mengingat akses *web* via piranti *mobile* semakin meningkat tajam, maka pendekatan desain web *responsive* dan *mobile-friendly* yang ditawarkan *Bootsrap* pun juga menjadi solusi praktis dan murah bagi para pengembang *web*. Cukup dengan *Bootstrap*, *Website* anda bisa diakses secara nyaman via ponsel tanpa menggunakan aplikasi khusus untuk piranti *mobile*.

#### *Web Browser*

*Web Browser* adalah perangkat utama yang akan kita gunakan untuk menampilkan halaman *web* yang pada dasarnya terbuat dari HTML dan CSS, setiap *Browser* memilik perbedaan dalam hal menampilkan halaman *web* dan fitur-fitur yang didukung dalam HTML dan CSS. Boleh jadi halaman *web* yang anda buat ditampilkan benar pada salah satu *Browser* namun acak-acakan pada *Browser* lainnya, untuk itu perlu beberapa *Browser* yang terinstal dalam komputer anda untuk menguji penampilan halaman *web* yang dibuat (2019:04).

# **UML**

UML (*Unifield Modelling Language*) adalah sebuah tehnik pengembangan sistem yang menggunakan bahasa grafis sebagai alat untuk

pendokumentasian dan melakukan spesifikasi pada sistem (2017:42).

#### **StarUML**

StarUML adalah sebuah *open source* untuk pengembangan secara cepat, *fleksibel, extensible, featureful* dan bebas tersedia. Tujuan dari proyek starUML adalah untuk membangun sebuah alat pemodelan perangkat lunak dan juga *platform* yang menarik adalah pengganti alat UML komersial seperti *Rational Rose, Together.* (2017:50).

#### *Black Box Testing*

Menurut Pressman, *Black box* testing atau pengujian kotak hitam juga disebut pengujian perilaku, berfokus pada persyaratan fungsional perangkat lunak. Artinya teknik pengujian kotak hitam menungkinkan untuk membuat beberapa kumpulan kondisi masukan yang sepenuhnya akan melakukan semua kebutuhan fungsional untuk program (2015:597).

Pengujian *Black box* adalah pengujian aspek fundamental sistem tanpa memperhatikan struktur logika internal perangkat lunak. Metode ini digunakan untuk mengetahui apakah perangkat lunak berfungsi dengan benar. Pengujian *Black box* merupakan metode perancangan data uji yang didasarkan pada spesifikasi perangkat lunak. Data uji dibangkitkan, dieksekusi pada perangkat lunak dan kemudian keluaran dari perangkat lunak dicek apakah telah sesuai dengan yang diharapkan.

Pengujian pada *Black box* berusaha menemukan kesalahan seperti Fungsifungsi yang tidak benar atau hilang, Kesalahan *Interface*, Kesalahan dalam struktur data atau akses *database eksternal*, Kesalahan kinerja, Inisialisasi dan kesalahan terminasi.

#### *White Box Testing*

Menurut Pressman *White box testing* adalah testing yang digunakan dari "pengetahuan" tentang struktur dan implementasi program. Nama lain dari *White box testing* yaitu : *glass box*, *structural, clear box* atau *open box testing* (2015:597).

White box testing menggunakan tiga macam tahapan testing, yakni :

- a. Unit *Testing*
- b. *Integration Testing*
- c. *Regression Testing*

## **ANALISIS DAN PERANCANGAN SISTEM**

Pada tahap ini dilakukan komunikasi dan observasi dengan divisi yang menghitung pajak reklame untuk membahas aktivitas-aktivitas perencanaan dan konsultasi. Tahap ini dimulai mengAnalisa proses sistem yang akan dibangun (memahami luang lingkup), dimulai dengan Analisis sampai dengan perencanaan sistem. Komunikasi dilakukan menggunakan tahap observasi langsung terhadap sistem yang berjalan supaya mendapatkan gambaran umum dalam permasalahan dan pembuatan sistem.

## **Tujuan Analisis Sistem**

Pada tahap ini dilakukan dengan tujuan mengevaluasi sistem yang sudah atau sistem yang sedang berjalan, menyusun suatu tahapan rencana pengembangan sistem, membantu para pengambil keputusan, memberikan kebutuhan pelayanan informasi dalam menyelesaikan permasalahan-permasalahan yang dihadapi, serta merumuskan tujuan yang ingin dicapai berupa memudahkannya proses transaksi dalam perhitungan Pajak Reklame.

#### Struktut Organisasi

Struktur Organisasi adalah suatu susunan dan hubungan antara tiap bagian serta posisi yang ada pada suatu Organisasi atau perusahaan dalam melaksanakan dan menjalankan kegiatan operasional untuk mencapai tujuan yang diharapkan dan diinginkan. Struktur Organisasi menggambarkan dengan jelas pemisahan kegiatan pekerjaan antara yang satu dengan yang lainnya dan bagaimana hubungan aktivitas serta fungsi dibatasi.

Adapun Struktur Organisasi Badan Pendapatan

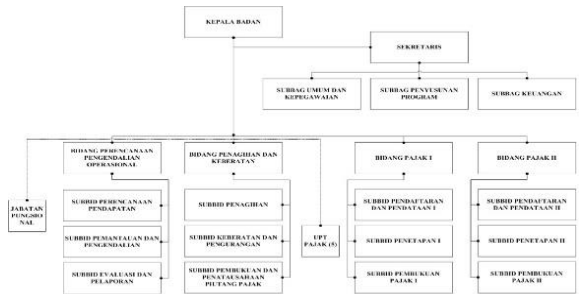

Daerah Kabupaten Bandung ada dibawah ini.

**Gambar I** Struktur Organisasi

# (Sumber : Bapenda Kabupaten Bandung) **Analisis Proses Bisnis**

Analisis Proses Bisnis dilakukan untuk mengAnalisis dan menyimpulkan proses bisnis apa saja yang terlibat dan membatasi pada berjalanya suatu proses sehingga memberi gambaran jelas dan asumsi yang tepat dengan alur berlangsungnya suatu proses. Berikut adalah Proses Bisnis yang berjalan di UPT Pajak Daerah Wilayah 2 Margahayu khusnya dalam perhitungan Pajak Reklame.

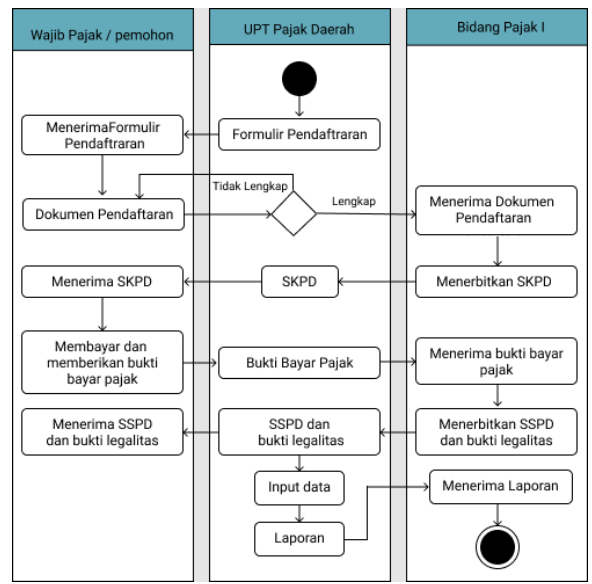

**Gambar II** Analisis Proses Bisnis **Analisis** *Pieces*

Analisis *Pieces* (*Performance, Information, Economy, Control, Efficiency, Service*) merupakan salah satu metode yang dilakukan untuk mengidentifikasi atau mengetahui kelemahan dari sistem lama. Berikut adalah Analisis *Pieces* yang berjalan di UPT Pajak Daerah Wilayah 2 Margahayu khusnya dalam perhitungan Pajak Reklame.

**Analisis Kebutuhan Sistem**

**Tabel II** Analisis kebutuhan sistem

| No<br>Req      | Kebutuhan                                  | <b>Deskripsi</b>                                                                               |  |  |  |  |
|----------------|--------------------------------------------|------------------------------------------------------------------------------------------------|--|--|--|--|
| K1             | Melakukan<br>Login                         | Sebagai Langkah awal<br>untuk masuk ke sistem<br>dan<br>sebagai<br>pengamanan sebuah<br>sistem |  |  |  |  |
| K <sub>2</sub> | Menampilkan<br><b>Dashoard</b>             | Menampilkan halaman<br>utama                                                                   |  |  |  |  |
| K <sub>3</sub> | Mengelola data<br>user                     | Menyediakan fasilitas<br>tambah simpan, hapus<br>data user                                     |  |  |  |  |
| K4             | Mengelola data<br>Wajib Pajak              | Menyediakan fasilitas<br>tambah, simpan, hapus,<br>edit Wajib Pajak                            |  |  |  |  |
| K5             | Mengelola data<br>jalan                    | Menyediakan fasilitas<br>tambah, simpan, hapus,<br>edit data jalan                             |  |  |  |  |
| K6             | Mengelola data<br>lokasi                   | Menyediakan fasilitas<br>tambah, simpan, hapus,<br>edit data jalan                             |  |  |  |  |
| K7             | Mengelola data<br>arah<br>sudut<br>pandang | Menyediakan fasilitas<br>tambah, simpan, hapus,<br>edit data arah sudut<br>pandang             |  |  |  |  |

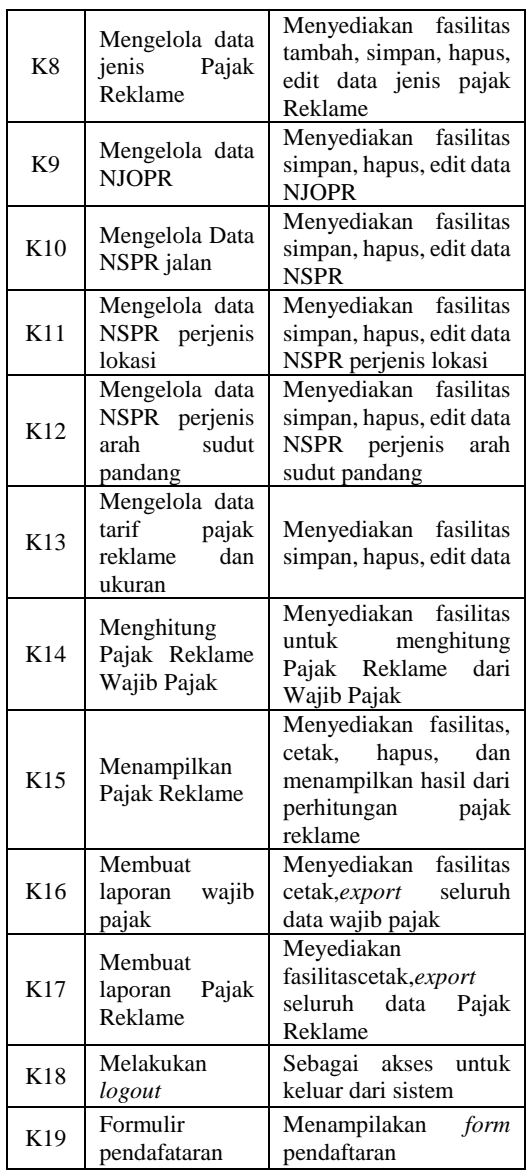

## **Analisis** *Usecase* **Diagram**

*Usecase* Diagram merupakan sistem informasi dalam perhitungan Pajak Reklame yang terdiri dari tiga aktor yaitu UPT Pajak Daerah Kepala Bidang Pajak I, dan Wajib Pajak. Setiap aktor mempunyai hak akses yang berbeda-beda, dapat dilihat pada gambar berikut:

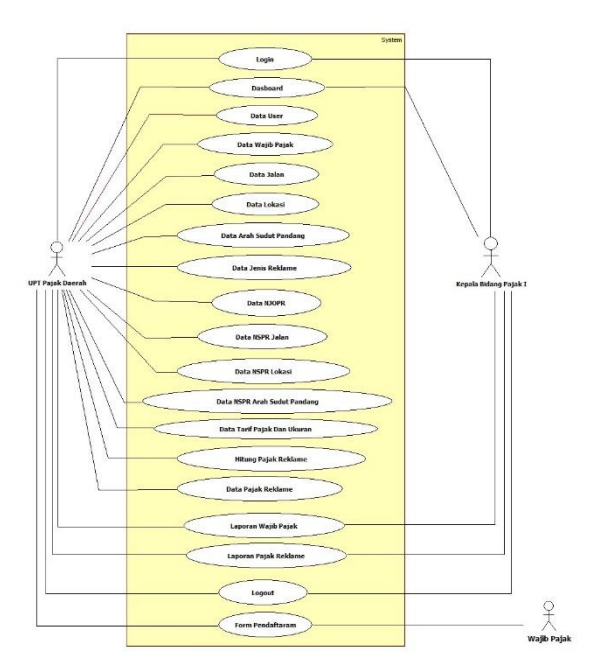

**Gambar III** Usecase Diagram

## *Activity Diagram*

*Activity Diagram* adalah *Diagram* yang menggambarkan aliran kerja atau aktivitas dari sistem perhitungan Pajak Reklame, yang dapat dilihat dari gambar dibawah ini :

*Activity Diagram Dasboard*

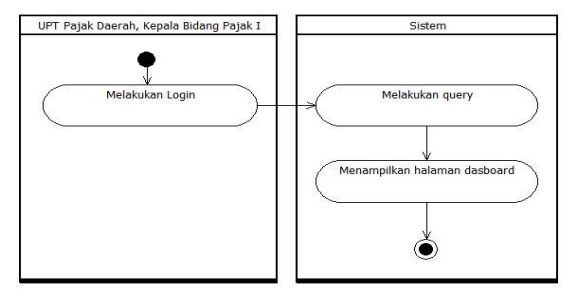

**Gambar IV** *activity diagram dasboard Activity Diagram* **Hitung Pajak Reklame**

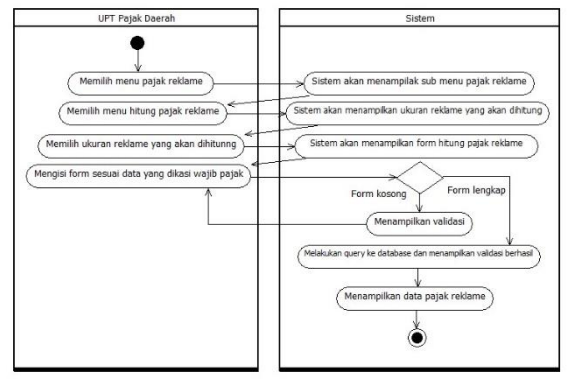

**Gambar V** *activity diagram* hitung pajak reklame

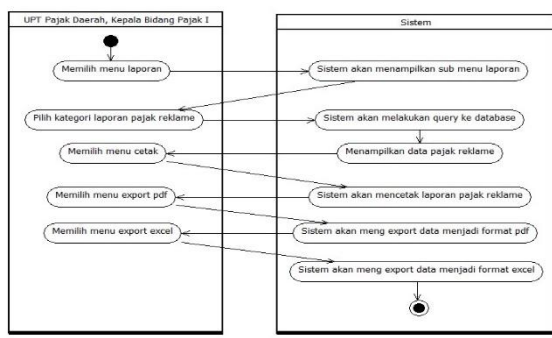

*Activity Diagram* **Laporan Pajak Reklame**

# **Gambar VI** *activity diagram* laporan pajak reklame

## *Perancangan* **Sequence Diagram**

*Sequence Diagram menjelaskan secara detail urutan proses yang dilakukan dalam sistem untuk mencapai tujuan dari usecase. Dalam sistem perhitungan Pajak Reklame menggunakan unifield modelling language (UML)*

## **Sequence Diagram Dasboard**

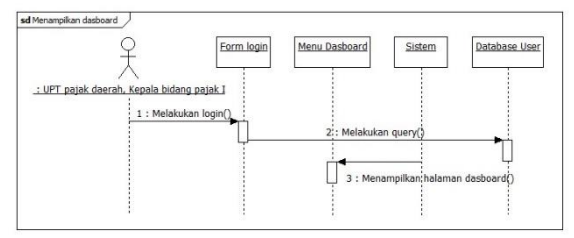

# **Gambar VII** sequence diagram dasboard **Sequence Diagram Menghitung Pajak Reklame**

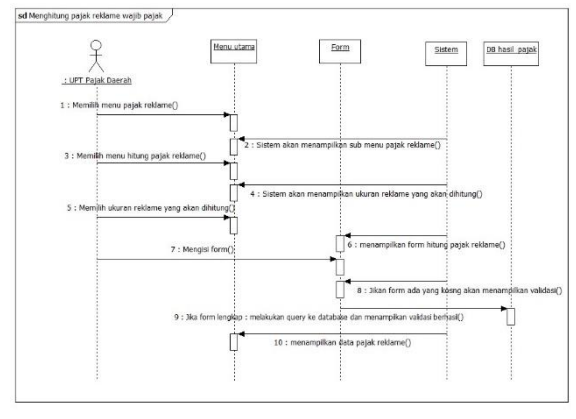

**Gambar VIII** Sequence Diagram menghitung pajak reklame

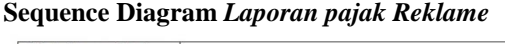

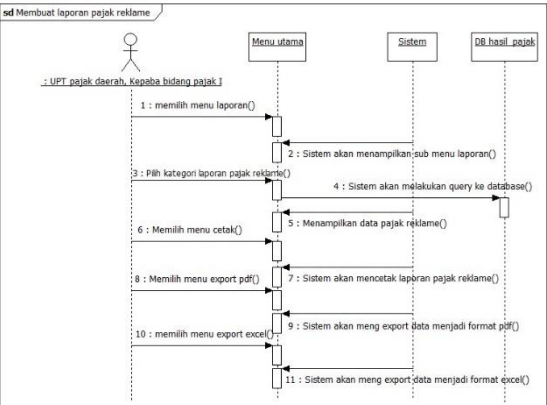

**Gambar IX** sequence diagram laporan pajak reklame

#### **Perancangan** *Database*

*Database* merupakan hal penting yang tidak bisa terpisahkan didalam sebuah sistem karena akan menjadi sebuah wadah yang menampung sekumpulan data agar disajikan didalam sebuah sistem.

## **Perancangan** *Class Diagram*

*Class Diagram* akan menjelaskan tentang analisis *class* yang digunakan. *Class Diagram* pada aplikasi ini memaparkan mengenai instansiasi objek dari *class-class* yang ada. Adapu *Class Diagram* Aplikasi Pemotongan Pajak Rekalame dapat dilihat dari gambar dibawah ini :

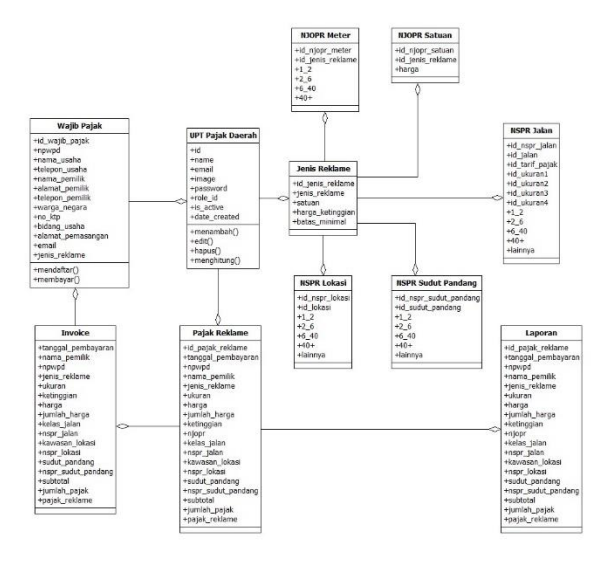

**Gambar X** Perancangan *Class Diagram*

#### **Perancangan Struktur Menu**

Struktur menu digunakan untuk memudahkan pemakai dan juga sebagai petunjuk dalam mengoperasikan aplikasi yang akan digunakan agar pemakai tidak mengalami kesulitan dalam memilih menu-menu yang diinginkan

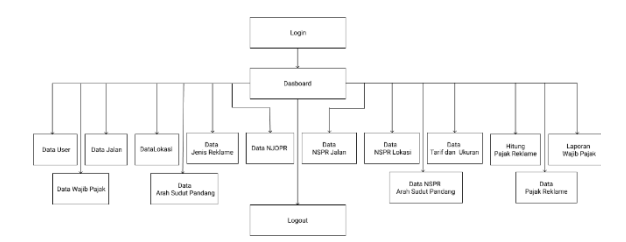

**Gambar XI** Struktur Menu UPT Pajak Daerah

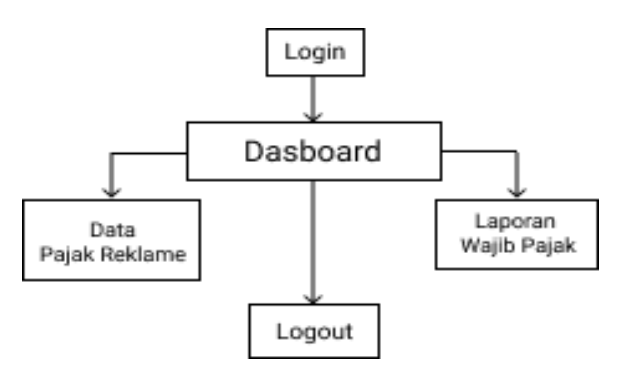

## **Gambar XII** Struktur Menu Bidang pajak I *Perancangan* **Interface**

Perancangan *interface* bertujuan untuk menggambarkan perncangan dari aplikasi yang akan dibuat, berikut adalah perancangan *interface* yang dari Aplikasi Pemotongan Pajak Reklame.

## **Perancangan Halaman** *Dasboard*

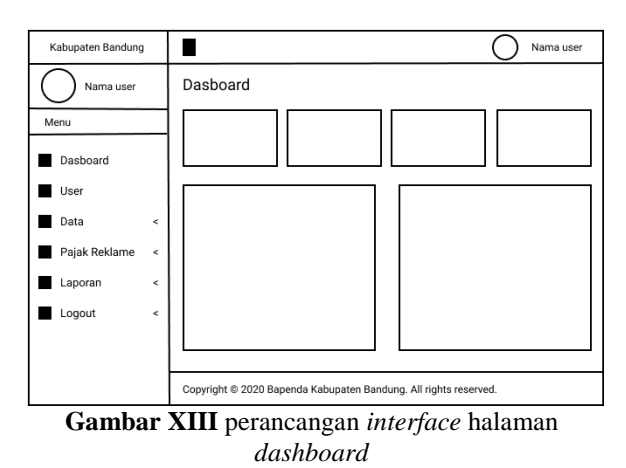

## **Perancangan Halaman Hitung Pajak Reklame**

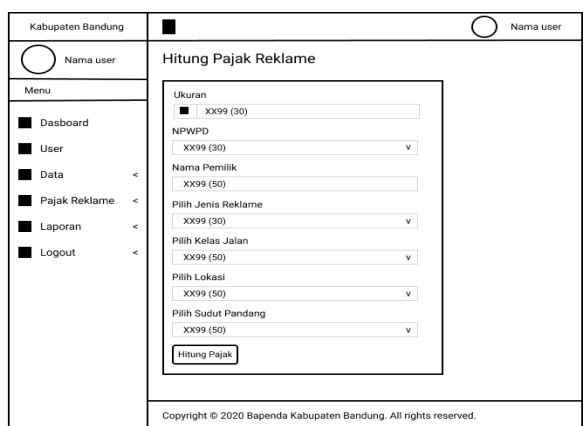

#### **Gambar XIV** perancangan *interface* hitung pajak reklame

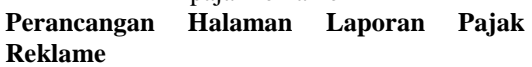

| Pemerintah Kabupaten Bandung<br>Badan pendapatan Daerah<br>JL Servang HM, 17 TLP EB02R26 Sorving #2011 Kolocaton Bandung |                    |                     |                  |                      |                 |                  |                     |            |                    |                           |                                       |
|----------------------------------------------------------------------------------------------------|--------------------|---------------------|------------------|----------------------|-----------------|------------------|---------------------|------------|--------------------|---------------------------|---------------------------------------|
|                                                                                                    |                    |                     |                  |                      |                 |                  |                     |            |                    |                           | C SportPCF   C Export Scott   C Floor |
| Laporan Pajak Reklame                                                                                                    |                    |                     |                  |                      |                 |                  |                     |            |                    |                           |                                       |
| No                                                                                                    | Tanggal Pembayaran | <b>NPWPO</b>        | Nama Wajib Pajak | <b>Jenis Reklame</b> | Ukuran / Jumlah | Ketinggian NJOPR |                     | NSPR Jalon | <b>NSPR Lokasi</b> | <b>NSPR Sudut Pandang</b> | <b>NSPR Sudut Pandang</b>             |
| $\overline{a}$                                                                                                    | XX99 (30)          | XX99 (30) XX99 (50) |                  | XX99 (30)            | хх99 (30)       | XX99 (50)        | XX99 (50)           | XX99 (50)  | XX99 (50)          | XX99 (50)                 | XX99 (50)                             |
| s                                                                                                    | XX99 (30)          | XX99 (30) XX99 (50) |                  | ххээ (30)            | хх99 (30)       | хх99 (50)        | XX99 (S0) XX99 (S0) |            | XX99 (50)          | XX99 (50)                 | хх99 (50)                             |
|                                                                                                    |                    |                     |                  |                      |                 |                  |                     |            |                    |                           |                                       |
|                                                                                                    |                    |                     |                  |                      |                 |                  |                     |            |                    |                           |                                       |
|                                                                                                    |                    |                     |                  |                      |                 |                  |                     |            |                    |                           |                                       |

**Gambar XV** perancangan *interface* laporan pajak reklame

## **IMPLEMENTASI SISTEM**

Implementasi Sistem yaitu akan menguraikan langkah-langkah dalam implementasi sistem, yaitu komponen kebutuhan sistem, serta pengujian pada sistem yang dibuat.

Tahap Implementasi Sistem merupakan tahap pendeskripsian suatu sistem aplikasi agar sistem aplikasi tersebut siap untuk dioperasikan. Tahap ini dilakukan setelah tahap analisis data, tahap perancangan basis data dan tahap perancangan menu sistem selesai. Tahap implementasi tersebut akan membahas mengenai desain *input* data, desain *output* dan kebutuhan perangkat pendukung aplikasi sistem untuk mengoprasikannya.

#### **Pembahasan Progaram**

Pembahasan Program merupakan tampilan halaman dari program yang sudah dibuat berdasarkan hasil perancangan di bab sebelumnya. Dibawah ini merupakan tampilan halaman yang sudah dibuat.

#### **Halaman** *Dasboard*

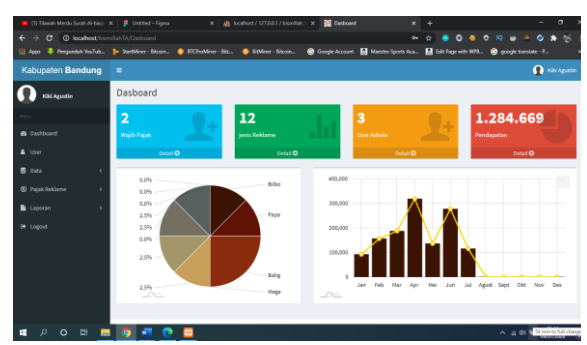

**Gambar XVI** tampilan halaman *dashboard*

## **Halaman Hitung pajak Reklame**

| CAD) Taylor Swift - Love Stor # x 2 Hiltung Pajak Reklame | $\times$ +                                                                                                    | $\sigma$<br>-         |
|-----------------------------------------------------------|----------------------------------------------------------------------------------------------------|-----------------------|
| $\mathbf{G}$<br>$\leftarrow$ $\rightarrow$                | <b>80809980 * 75</b><br><b>C locahost</b> /pismilahTA/pajakReldame/hitungDuaMeter<br>$\hat{R}$                                                                                       |                       |
|                                                           | North India balletin @ Google Account   Moestes Sports Aca.   Edit Page with WPS<br>[1] Apps & Pengunduk VouTub b- Startkfirer - Bizoin . (8- ECProMiner - Biz . 8- StMiner - Bizoin |                       |
| Kabupaten Bandung                                         | $\equiv$                                                                                                    | <b>Q</b> Kiki Agustin |
| Kiki Agustin                                              | Hitung Pajak Reklame                                                                                                    |                       |
|                                                           | <b>Tanggal Pembayaran</b>                                                                                                    |                       |
| <b>B</b> Dashboard                                        | ٠                                                                                                    |                       |
| A User                                                    | <b>NPMPO</b>                                                                                                    |                       |
| <b>B</b> Data                                             | P2000032.02.001<br>$\sim$                                                                                                    |                       |
| <b>@</b> Pajak Reklame                                    | <b>Nama Perrillic</b>                                                                                                    |                       |
| <b>B</b> Laporan                                          | Nama Persilik                                                                                                    |                       |
|                                                           | <b>Pilih Jenis Bridane</b>                                                                                                    |                       |
| <b>B</b> Logout                                           | <b>Ribeard / Rando</b><br>$\check{~}$                                                                                                    |                       |
|                                                           | Pilih Kelas jalan                                                                                                    |                       |
|                                                           | Jalan Arteri Primer / Jalan Negara<br>$\sim$                                                                                                    |                       |
|                                                           | Pilih Lokasi                                                                                                    |                       |
|                                                           | Equippe Change<br>$\ddot{}$                                                                                                    |                       |
|                                                           | <b>Pillh Sudut Pandang</b>                                                                                                    |                       |
|                                                           | Satu Arah                                                                                                    |                       |
|                                                           | --                                                                                                    | 22.00                 |

**Gambar XVII** tampilan halaman hitung pajak reklame

## **Halaman Laporan Pajak Reklame**

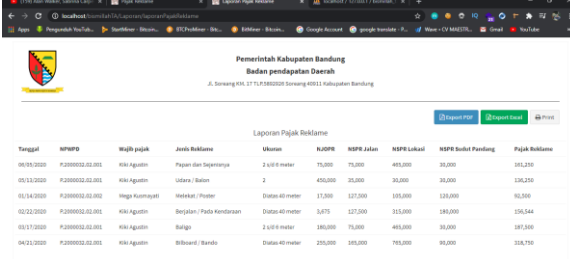

## **Gambar XVIII** tampilan halaman laporan pajak reklame

#### **KESIMPULAN**

Berdasarkan hasil analisis dan pembahasan pada bab-bab sebelumnya dapat disimpulkann :

- 1. Telah dibuatkan sebuah aplikasi pemotongan pajak reklame. Sistem ini mempunyai fasilitas antaran lain :
	- a. Didalamnya terdapat 3 (Tiga) aktor pengguna antara lain, UPT Pajak Daerah, Bidang Pajang I, Wajib Pajak.
- b. Masing-masing dari aktor tersebut mempunyai hak akses yang berbedabeda berdasarkan fungsi yang telah diberikan.
- c. Aplikasi pemotongan pajak reklame ini dibuar sesuai alur Standar Operasional Prosedur (SOP) yang ada di Bapenda Kabupaten Bandung
- 2. Sistem ini dapat membantu UPT Pajak Daerah untuk menghitung pajak reklame.
- 3. Telah dibuatkan sebuah sistem untuk menghitung semua jenis reklame dari mulai Bilboard sampai Baligo.
- 4. Telah dibuatkan laporan wajib pajak dan laporan pajak reklame secara otomatis, dan bisa dicetak, di *export* ke *file* pdf maupun *excel*.

#### **REFERENSI**

- [ 1 ] Anhar. (2016). *Php dan Mysql Secara Otodidak*. Jakarta: penerbit Mediakita
- [ 2 ] Arif M, Firman. (2019). *Analsis Dan Perancangan Sistem Informasi*. Pasuruan: Penerbit Qiara Media
- [ 3 ] Ayza Bustamar. (2016). *Hukum Pajak Indonesia*. Jakarta: Penerbit Kencana
- [4] Azminuddin, S Aziz, Zohrahayati. (2018) *Fundamental pemograman.*  Yogyakarta: penerbit Deepublish
- [ 5 ] Enterprise Jubille. (2015). *Pengenalan Visual Studio.* Jakarta: Penerbit PT. Elex Media Komputindo
- [ 6 ] EMS Tim, (2016) *All ini one web programming.* Jakarta: penerbit PT Elex media komputindo
- [ 7 ] Ernawati Dwi Widi. (2018). *Perpajakan Terapan lanjutan*. Malang: Penerbit Polinemia Press
- [ 8 ] Haqy Bay, (2019) *Aplikasi SPK Pemilihan Dosen Terbaik Metode Simple Addtive Weighiting (SAW) dengan java*. Yogyakarta : penerbit Deepublish
- [ 9 ] Hutahean. (2015). *Konsep Dasar Sistem Informasi*. Yogyakarta: Penerbit CV. Budi Utama
- [ 10 ] Kadir Abdul. (2015). *Konsep & Tuntunan Praktis Basis Data*. Yogyakarta : Peneribit Andi
- [ 11 ] Lubis Adyanata. (2016). *Basis Data Dasar*. Yogyakarta : Penerbit CV. Budi Utama
- [ 12 ] Maulana. (2016). S*tatistika Dalam Penelitian Pendidikan Sumedang*. Sumedang: Penerbit Upi Sumedang
- [ 13 ] Maniah, Dan Dini Hamidin. (2017). *Analsis Dan Perancangan Sistem Informasi*. Yogyakarta: CV. Budi Utama
- [ 14 ] Mulyani Sri. (2016) *Analisis dan perancangan sistem informasi manajemen keuangan daerah* . Bandung: penerbit Abdi Sistematika
- [ 15 ] Mulyani Sri, (2017) Analisis dan Perancangan Sistem Informasi Manajemen Keuangan. Bandung : Penerbit Abdi Sistematika
- [ 16 ] Mulyapradana Aria, Dan Muhammad Hatta. (2016). *Pekerja Melek Hukum Jadi Karyawan Kaya*. Jakarta: Penerbit Visimedia
- [ 17 ] Pahrudin pajar, (2019) *Etika profesi komputer.* Samarida : Penerbit Goresan pena kuningan
- [18] Riyanto Slamet, Aglis Andhita Hatmawan. (2020) *Metode riset penelitan quantitatif penelitian dibidang manajemen, Teknik, Pendidikan dan ekspreriman*. Yoygyakarta : penerbit Deepublish
- [ 19 ] Rozi a zaenal, smitDev community, (2015) *Bootstrap Design Framework.* Jakarta : penerbit PT Elex media komputindo
- [ 20 ] Siahaan Vivian, Rismon Hasiholan Siapinar. (2018) *JavaSript untuk professional.* Jakarta: Penerbit Sparta Publishing
- [ 21 ] Solichin Achmad, (2016) *Pemograman web dengan PHP dan MYSQl* : penerbit budi luhur